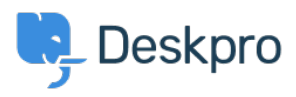

[قاعدة المعلومات](https://support.deskpro.com/ar/kb)> Using Deskpro > [Sysadmin](https://support.deskpro.com/ar/kb/sysadmin) > Download errors when running from behind a proxy: internal hostname is being used

## Download errors when running from behind a proxy: internal hostname is being used

5ysadmin - (٠) - [تعليقات \(٠\)](#page--1-0) - Sangeetha Lakshminarayana - 2023-09

## **Question:**

I'm running Deskpro behind a Nginx proxy under a different internal hostname. Some Deskpro urls are rendered with the internal hostname in them instead of the helpdesk URL or a relative path. All broken URLs seem to have file .php in common. Is there a setting I can ?change to force them to use our external URL

## **Answer:**

: To resolve this problem

Make sure that the trust proxy data setting is set in config[.](https://support.deskpro.com/en-GB/guides/on-premise-controller/advanced-configuration-1/firewalls-and-networking/configuring-deskpro-to-work-with-proxy-servers)php .1

Configure your proxy to send the correct X-Forwarded-\* headers i.e. X-Forwarded- .2 Host and X-Forwarded-Port